# Par-delà la compilation : quelques outils de développement

Journées de la compilation 2019

Pierre Guillou

Dammarie-les-Lys, 31 janvier 2019

(Centre de recherche en informatique, MINES ParisTech, PSL Université Paris)

### 1 [Autour de Clang](#page-2-0)

- 2 Le protocole *[Language Server](#page-15-0)*
- 3 [Des systèmes de compilation](#page-21-0)

## <span id="page-2-0"></span>[Autour de Clang](#page-2-0)

### L'écosystème GCC

```
/usr/bin/c++ /usr/bin/c89
/usr/bin/c99 /usr/bin/cc
/usr/bin/cpp /usr/bin/g++
/usr/bin/gcc<br>/usr/bin/gcc-nm /usr/bin/gcc-ra
/usr/bin/gcov /usr/bin/gcov-tool
/usr/bin/x86_64-pc-linux-gnu-c++ /usr/bin/x86_64-pc-linux-gnu-g++
/usr/bin/x86_64-pc-linux-gnu-gcc /usr/bin/x86_64-pc-linux-gnu-gcc-8.2.1
/usr/bin/x86_64-pc-linux-gnu-gcc-ar /usr/bin/x86_64-pc-linux-gnu-gcc-nm
/usr/bin/x86_64-pc-linux-gnu-gcc-ranlib
```

```
/usr/bin/gcc-nm /usr/bin/gcc-ranlib
```

```
/usr/bin/addr2line /usr/bin/ar
/usr/bin/as /usr/bin/c++filt
/usr/bin/dwp /usr/bin/elfedit
/usr/bin/gprof /usr/bin/ld
/usr/bin/ld.bfd /usr/bin/ld.gold
/usr/bin/nm /usr/bin/objcopy
/usr/bin/objdump /usr/bin/ranlib
/usr/bin/readelf /usr/bin/size
/usr/bin/strings /usr/bin/strip
```
pacman -Ql [gcc | binutils] | grep /usr/bin | cut -d' ' -f2

pacman -Ql clang | grep /usr/bin | cut -d' ' -f2

/usr/bin/c-index-test /usr/bin/clang /usr/bin/clang++ /usr/bin/clang-7 /usr/bin/clang-apply-replacements /usr/bin/clang-change-namespace /usr/bin/clang-check /usr/bin/clang-cl /usr/bin/clang-cpp /usr/bin/clang-format /usr/bin/clang-func-mapping /usr/bin/clang-import-test /usr/bin/clang-include-fixer /usr/bin/clang-offload-bundler /usr/bin/clang-query /usr/bin/clang-refactor /usr/bin/clang-rename /usr/bin/clang-reorder-fields /usr/bin/clang-tidy /usr/bin/clangd /usr/bin/diagtool /usr/bin/find-all-symbols /usr/bin/git-clang-format /usr/bin/hmaptool /usr/bin/modularize /usr/bin/scan-build /usr/bin/scan-view

Références : Clang Tools [\[2\]](#page-26-0) et Clang Extra Tools [\[1\]](#page-26-1)

pacman -Ql clang | grep /usr/bin | cut -d' ' -f2

/usr/bin/c-index-test /usr/bin/clang /usr/bin/clang++ /usr/bin/clang-7 /usr/bin/clang-apply-replacements /usr/bin/clang-change-namespace /usr/bin/clang-check /usr/bin/clang-cl /usr/bin/clang-cpp /usr/bin/clang-format /usr/bin/clang-func-mapping /usr/bin/clang-import-test /usr/bin/clang-include-fixer /usr/bin/clang-offload-bundler /usr/bin/clang-query /usr/bin/clang-refactor /usr/bin/clang-rename /usr/bin/clang-reorder-fields /usr/bin/clang-tidy /usr/bin/clangd /usr/bin/diagtool /usr/bin/find-all-symbols /usr/bin/git-clang-format /usr/bin/hmaptool /usr/bin/modularize /usr/bin/scan-build /usr/bin/scan-view

Références : Clang Tools [\[2\]](#page-26-0) et Clang Extra Tools [\[1\]](#page-26-1)

### Compilation source-à-source

## indentation insertion d'espaces/tabulations en début de ligne par rapport à la ligne précédente formatage insertion d'espaces/tabulations/sauts de lignes voire

permutation de lignes (includes)

#### Quelques logiciels de formatage

C/C++/Java (indent), clang-format Go gofmt Rust rustfmt Python autopep8, yapf, black CMake cmake-format

### clang-format source[.c|.cpp|.h|.hpp]

- défault : stdout, en place avec -i
- git-clang-format sur git diff
- fichier de configuration .clang-format
- désactivation locale : /\* clang-format off \*/

Configuration pour PIPS

BasedOnStyle: LLVM SortIncludes: false

#### scan-build/scan-view

- trouver des bugs/mauvaises pratiques sans exécuter le code
	- *unreachable code*
- $\cdot$  compilation  $+$  rapport navigable (HTML)
- faux positifs

### Utilisation

Make scan-build make [build target] Autotools scan-build ./configure && scan-build make CMake scan-build cmake [sourcedir] && scan-build make Meson ninja scan-build

```
#include <stdio.h>
#include <stdlib.h>
void malloc_sizeof(void) {
  int *a = (int *)malloc(sizeof(unsigned int));
  int *b = (int *)malloc(sizeof(int *));
  free(a);
  free(b);
}
void use_after_free(void) {
  int *a = (int *)malloc(sizeof(int));
  free(a);
  printf("%d\n", *a);
}
void uninitialized_leak(void) {
  int *a = (int *)malloc(sizeof(int));
  if (*a)printf("hello\n");
}
```

```
void bad free(int *a) { free(a); }
int dead_increment(void) {
 int a = 1;
  return a++;
}
void malloc zero(size_t n) {
  int *a = (int *)malloc(n * sizeof(int));printf("%d\n", a[n - 1]);
}
int main(void) {
  int a[2];
  bad free(a);
  size_t b = 0;
  malloc zero(b);
  return 0;
}
```
## Clang-tidy

- trouve des défauts dans le code
- défauts parfois aussi relevés par scan-build
- peut en résoudre certains (*fixits*)
- clang-tidy -p builddir [-checks=list] source[.c|.cpp]
- nécessite une compilation database

### Outils similaires

Python flake8, pylint Rust clippy JavaScript eslint CMake cmake-lint **LATEX** chktex

### Compilation database ?

- $\cdot$  compile commands.json
- commande de compilation pour chaque fichier source
- à la racine du dossier de build
- générée via

```
Make bear make
CMake SET(CMAKE EXPORT COMPILE COMMANDS TRUE)
Meson généré automatiquement
```

```
\lfloor{
    "directory": "/home/pierre/papers/jcompil19/assets/code/sb/build",
    "command": "ccache c++ -Isb@exe -I. -I.. -fdiagnostics-color=always
      -pipe -D_FILE_OFFSET_BITS=64 -Wall -Winvalid-pch
    -Wnon-virtual-dtor -g -MD -MQ 'sb@exe/sb.cpp.o' -MF
,→
    'sb@exe/sb.cpp.o.d' -o 'sb@exe/sb.cpp.o' -c ../sb.cpp",
,→
    ,→
    "file": "../sb.cpp"
  }
\mathbf 1
```
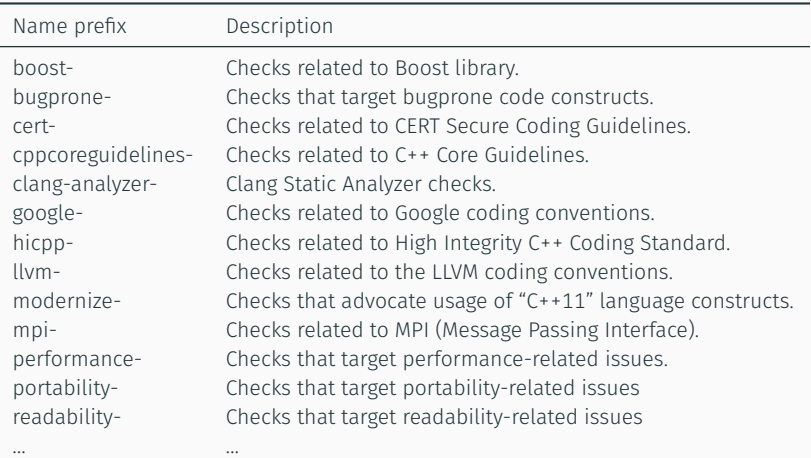

### Les *Sanitizers* : analyse dynamique

- instrumentation de code à la compilation
- run-time léger
- GCC et Clang
- 5×–20× plus rapide que Valgrind
- sortie en couleur

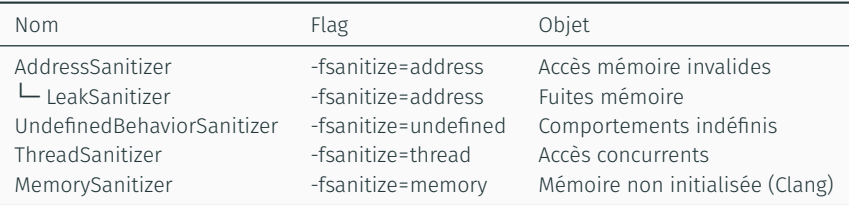

<span id="page-15-0"></span>Le protocole *[Language Server](#page-15-0)*

## Éditeurs de code : Emacs

### Fonctions de base : un plugin par langage

- coloration syntaxique
- vérification de la syntaxe (parfois)
- auto-complémentation *contextuelle*
- indentation

### Fonctions avancées : plugins spécifiques

- auto-complémentation *sémantique* company vs ac
- trouver la déclaration ctags/etags
- documentation, types eldoc
- 
- formatage
- surlignage des variables

diagnostics **flymake** vs flycheck

- duplication des fonctionnalités entre éditeurs
- mise en place par les utilisateurs ?
- remontée des infos de configuration ?
- intégration des fonctions pour différents langages ?
- duplication des fonctionnalités entre éditeurs
- mise en place par les utilisateurs ?
- remontée des infos de configuration ?
- intégration des fonctions pour différents langages ?

 $\rightarrow$  LSP

but étendre les éditeurs de texte −→ IDE *VSCode* protocole JSON-RPC défini par Microsoft en 2016 [\[3\]](#page-26-2) clients éditeurs de texte serveurs spécifiques au langages de programmation configuration données issues d'une compilation database

#### Exemple de serveurs

C/C++ clangd, cquery, ccls Python pyls Rust rls Bash bash-language-server

mais aussi Java, PHP, Go, JS, TypeScript, Ruby, XML, YAML… [\[4\]](#page-26-3)

Sans LSP : 1 plugin/langage/éditeur(/fonction)

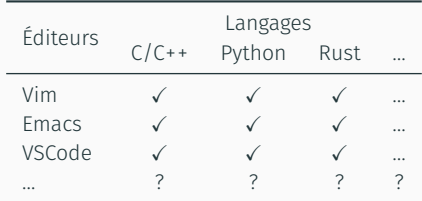

Avec LSP : 1 plugin/éditeur, 1 serveur/langage

|        | Éditeurs Client LSP |             | Langages Serveur LSP |
|--------|---------------------|-------------|----------------------|
| Vim    |                     | $C/C++$     |                      |
| Emacs  |                     | Python      |                      |
| VSCode |                     | <b>Rust</b> |                      |
|        |                     |             |                      |
|        |                     |             |                      |

<span id="page-21-0"></span>[Des systèmes de compilation](#page-21-0)

### Systèmes de compilation

#### Configuration et générateurs

- réagir à la présence/absence de dépendences sur l'hôte
- activer/désactiver des fonctionalités
- télécharger/compiler certaines dépendences sous-modules
- générer des règles de compilation Make, Ninja

#### Les plus courants

Make simple à petite dose Autotools complexe à mettre en œuvre CMake standard de fait (pour le C++) Meson « nouvelle » (2013) alternative

### CMake vs Meson : syntaxe

```
cmake minimum required(VERSION 3.13)
project(Tutorial)
```

```
add_library(MyLib mylib/mylib.c)
```

```
add executable(Tutorial tutorial.c)
target link libraries(Tutorial MyLib)
target_include_directories(Tutorial PRIVATE mylib)
```

```
project('Tutorial', 'c')
mylib = library(
  'mylib',
  'mylib' / 'mylib.c',
)
tutorial = executable(
  'Tutorial',
  'tutorial.c',
  include directories : include directories('mylib'),
  link with : mylib,
)
```
- syntaxe
- langage Turing-complet
- warnings compilateur en N&B
- cmake [sourcedir|builddir]
	- fixed in CMake 3.13 (12/2018)
- gestion des dépendances/sous-projets
- documentation
- pas de support out-of-the-box de :
	- ccache
	- scan-build
	- sanitizers
	- compilation database
	- …
- lister les fichiers source *pas de globbing*
- générateurs à sortie unique *Swig*
- pas (encore) de GUI *ni de ncurses*
- gestion des dépendances CMake

#### <span id="page-26-1"></span>F *Clang Extra Tools*. url : <https://clang.llvm.org/extra/index.html>.

- <span id="page-26-0"></span>暈 *Clang Tools Overview*. url : <https://clang.llvm.org/docs/ClangTools.html>.
- <span id="page-26-2"></span>F *Language Server Protocol*. url : [https:](https://microsoft.github.io/language-server-protocol/) [//microsoft.github.io/language-server-protocol/](https://microsoft.github.io/language-server-protocol/).
- <span id="page-26-3"></span>E. *Language Server Protocol implementations*. url : <https://langserver.org/>.